## DEM for Orthorectification Project

- •From usgs.gov ("seamless map")
- •1 arc‐second post spacing
- •Downloaded in "BIL" format with "text" support data
- •Also ESRI formats available if you prefer
- •"NED\_68106839.BIL" filename
- •1350 rows by 1521 columns
- •Binary format 16 bit integer, units meters
- •Upper left corner W 87‐06‐20, N 40‐34‐29
- •Min elev: 151, max elev: 257
- •H: orthometric height (sea level reference)
- •Obtain N from NGS for conversion to ellipsoid height
- •h <sup>=</sup> H <sup>+</sup> N
- •Use one value for the project

## USGS 1-sec DEM UL W87-06-20 N40-34-29 1350R x 1521C

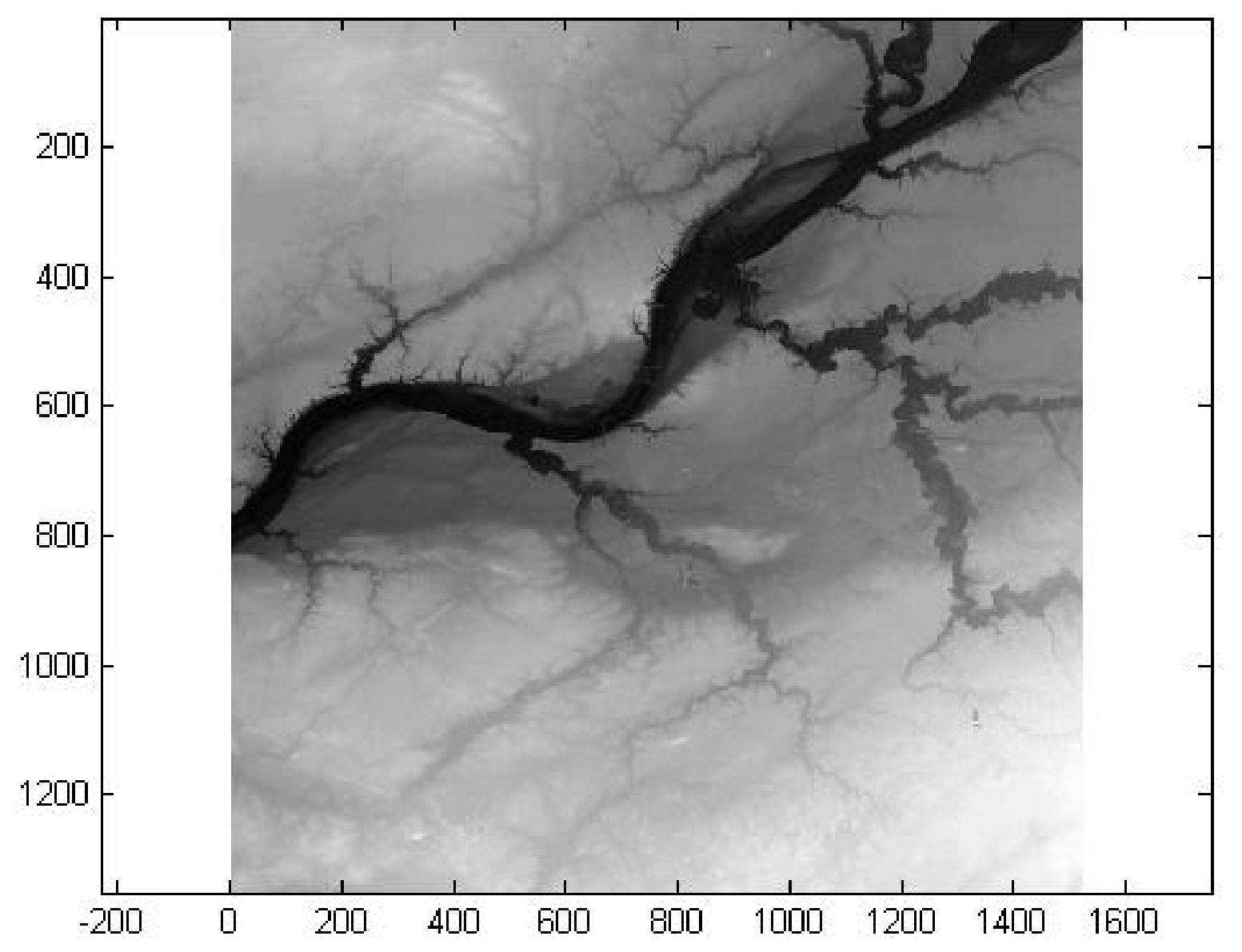

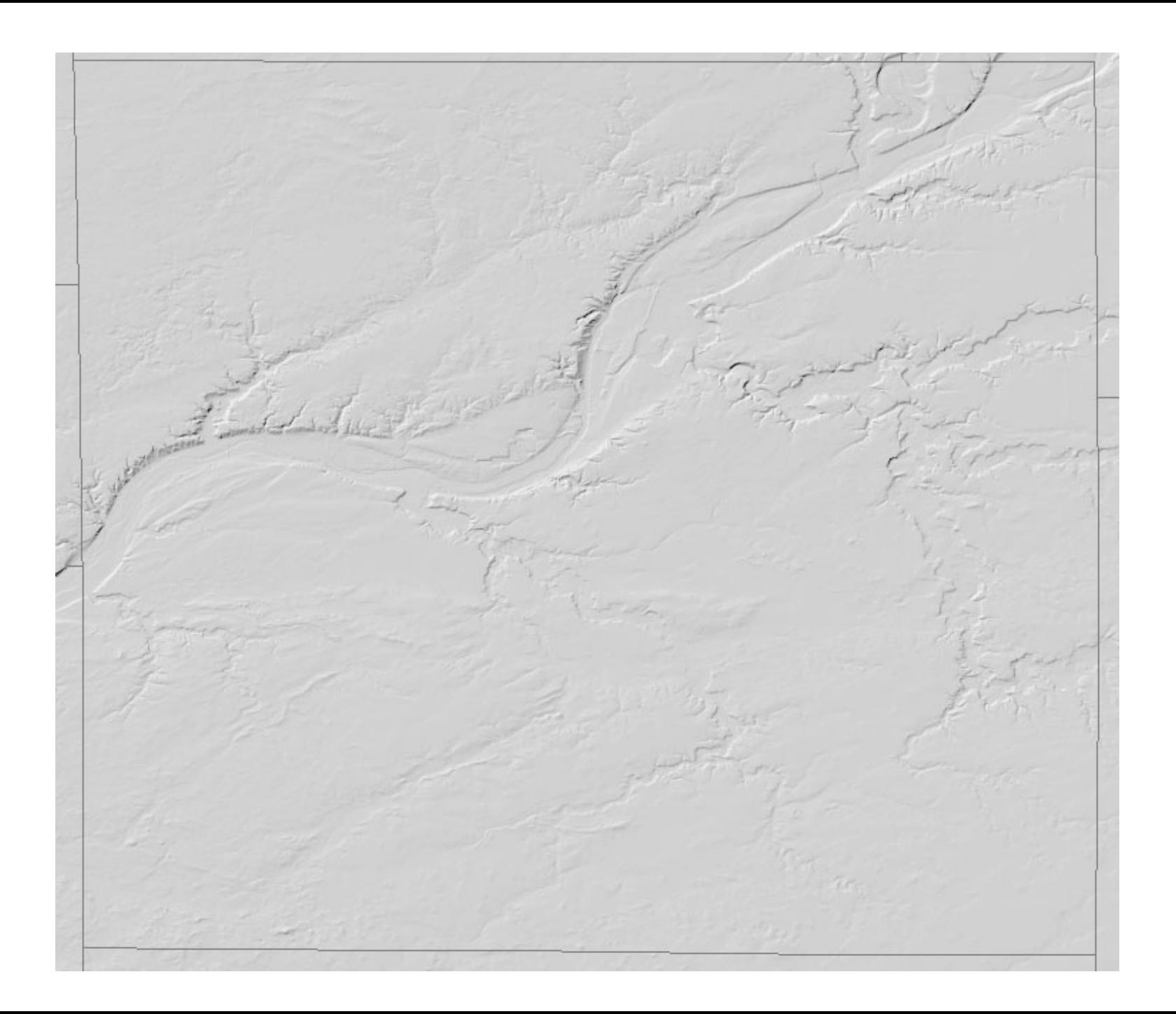

```
Read in Matlab by,
```

```
fid = fopen(filename,'r');
```

```
a = fread(fid,[1521,1350],'int16');
```
at <sup>=</sup> <sup>a</sup>';

% necessary since matlab reads binary data into columns

% confirm correct file access by

imagesc(at);

colormap gray;

% note scaling will be wrong since seconds of latitude and longitude are not equal !

BYTEORDER I **LAYOUT**  BIL NROWS 1350NCOLS 1521NBANDS 1**NBITS**  16BANDROWBYTES 3042TOTALROWBYTES 3042BANDGAPBYTES 0

File \*.hdr

0.000277777777800.00000000000000 0.00000000000000 ‐0.00027777777780‐87.1056944414204140.57486111051906

File \*.blw